Due to the impacts of the coronavirus outbreak, we are experiencing longer than normal lead times on certain products. We encourage back-ordering out-of- 🗙 stock items to receive them as soon as possible.

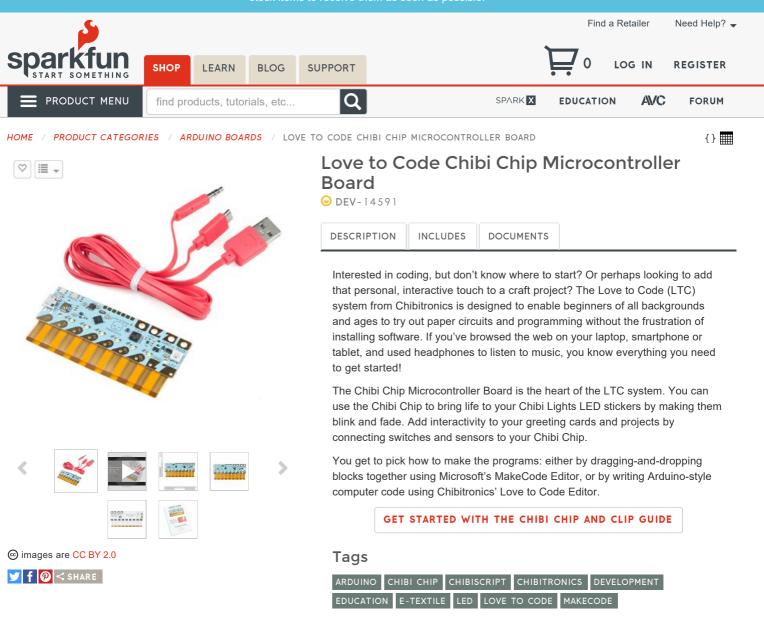

## Love to Code Chibi Chip Microcontroller Board Product Help and Resources

TUTORIALS

SKILLS NEEDED

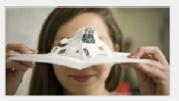

VIDEOS

The Great Big Guide to Paper Circuits MAY 22, 2015

Let's take a look at different materials we can use to combine paper crafting and electronics.

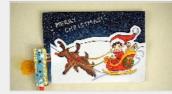

Craft a Holiday Greeting with Love to Code MARCH 23, 2018

Craft your own paper circuit holiday greeting using the LEDs, a Chibi Chip, Love to Code!

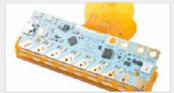

Getting Started with Chibi Chip and Clip MARCH 22, 2018

This tutorial goes over the how to assemble the Chibitronics' Chibi Chip programmable microcontroller with the Chibi Clip to add more functionality to your paper circuits! Start programming your Chibi Chip by writing code (block-based and text-based) in a browser-based code editor and then transmit code through sound to your board!

| Cooking for answe                                                                         | rs to <b>technical questions?</b><br>nts and suggestions below. However, if you a                                                                         | re looking for solutions to technical que                                                                       | stions please see our <mark>Technical</mark>                                     |
|-------------------------------------------------------------------------------------------|----------------------------------------------------------------------------------------------------|----------------------------------------------------------------------------------------------------|----------------------------------------------------------------------------------|
| Log in or register to post co                                                             | mments.                                                                                                    |                                                                                                    |                                                                                  |
| START<br>SOMETHING.                                                                       | ail address                                                                                                    | ₩SLETTER                                                                                                    |                                                                                  |
| ABOUT SPARKFUI<br>Read Our Story<br>Press & Media<br>SparkFun Education C<br>Job Openings | N PARTNER WITH US<br>See Our Partners<br>Become a Distributor/Reseller<br>Receive Volume Discounts<br>Build a Custom Kit<br>Apply for a Hardware Donation | SUPPORT<br>Customer Support<br>Purchase Orders & Payment<br>Terms<br>Technical Assistance<br>FAQs<br>Contact Us | SITE INFORMATION<br>Terms of Service<br>Privacy Policy<br>Compliance<br>Site Map |

Questions? Feedback? powered by Olark live chat software